#### **МИНИСТЕРСТВО СЕЛЬСКОГО ХОЗЯЙСТВА РОССИЙСКОЙ ФЕДЕРАЦИИ**

Федеральное государственное бюджетное образовательное учреждение высшего образования **«КУБАНСКИЙ ГОСУДАРСТВЕННЫЙ АГРАРНЫЙ УНИВЕРСИТЕТ ИМЕНИ И. Т. ТРУБИЛИНА»**

ФАКУЛЬТЕТ ПРИКЛАДНОЙ ИНФОРМАТИКИ

**УТВЕРЖДАЮ** Декан факультета прикладной информатики, профессор Alleman A. Курносов «24» апреля 2023

## **Рабочая программа дисциплины Рынки информационно-коммуникационных технологий и организация продаж**

**Направление подготовки 38.03.05 Бизнес-информатика**

**Направленность Архитектура предприятия**

**Уровень высшего образования Бакалавриат**

> **Форма обучения очная**

> > **Краснодар 2023**

Рабочая программа дисциплины «Рынки информационнокоммуникационных технологий и организация продаж» разработана на основе ФГОС ВО 38.03.05 Бизнес-информатика, утвержденного приказом Министерства образования и науки РФ от 11.08.2016 г. № 1002.

Автор:

канд. экон. наук, доцент  $\sqrt{3}$ алд $\sqrt{4}$ Д.А. Замотайлова

Рабочая программа обсуждена и рекомендована к утверждению решением кафедры информационных систем от 17.04.2023г., протокол № 11.

Заведующий кафедрой, профессор

 $Q_1$ 

Е.В. Попова

Рабочая программа одобрена на заседании методической комиссии факультета прикладной информатики, протокол от 24.04.2023 г. № 8.

Председатель методической комиссии

канд. пед. наук, доцент Г.А. Крамаренко

Руководитель основной профессиональной образовательной программы

канд. экон. наук, доцент  $\mathscr{A}$  А.Е. Вострокнутов

#### **1 Цель и задачи освоения дисциплины**

**Целью** освоения дисциплины «Рынки информационнокоммуникационных технологий и организация продаж» является получении системных знаний о методах анализа высокотехнологических рынков, структуре рынка ИТ, его основных участниках, основных тенденциях, принципах организации отделов маркетинга и продаж решений в области информационных технологий в компаниях

#### **Задачи:**

 получение теоретических знаний о принципах организации отделов продаж решений в области информационных технологий в компаниях, продвигающих ИТ;

 получение практических навыков по подготовке и презентации коммерческих предложений по решениям в области информационных технологий, направленных на реализацию ИТ-стратегий компаний.

# **2 Перечень планируемых результатов обучения по дисциплине, соотнесенных с планируемыми результатами освоения ОПОП ВО**

**В результате освоения дисциплины формируются следующие компетенции:**

ОК-3 – способность использовать основы экономических знаний в различных сферах деятельности;

ПК-2 – проведение исследования и анализа рынка информационных систем и информационно-коммуникативных технологий;

ПК-4 – проведение анализа инноваций в экономике, управлении и информационно-коммуникативных технологиях.

# **3 Место дисциплины в структуре ОПОП ВО**

«Рынки информационно-коммуникационных технологий и организация продаж» является дисциплиной базовой части ОПОП ВО подготовки обучающихся по направлению 38.03.05 Бизнес-информатика, направленность «Архитектура предприятия».

# **4 Объем дисциплины** (108 часов, 3 зачетные единицы)

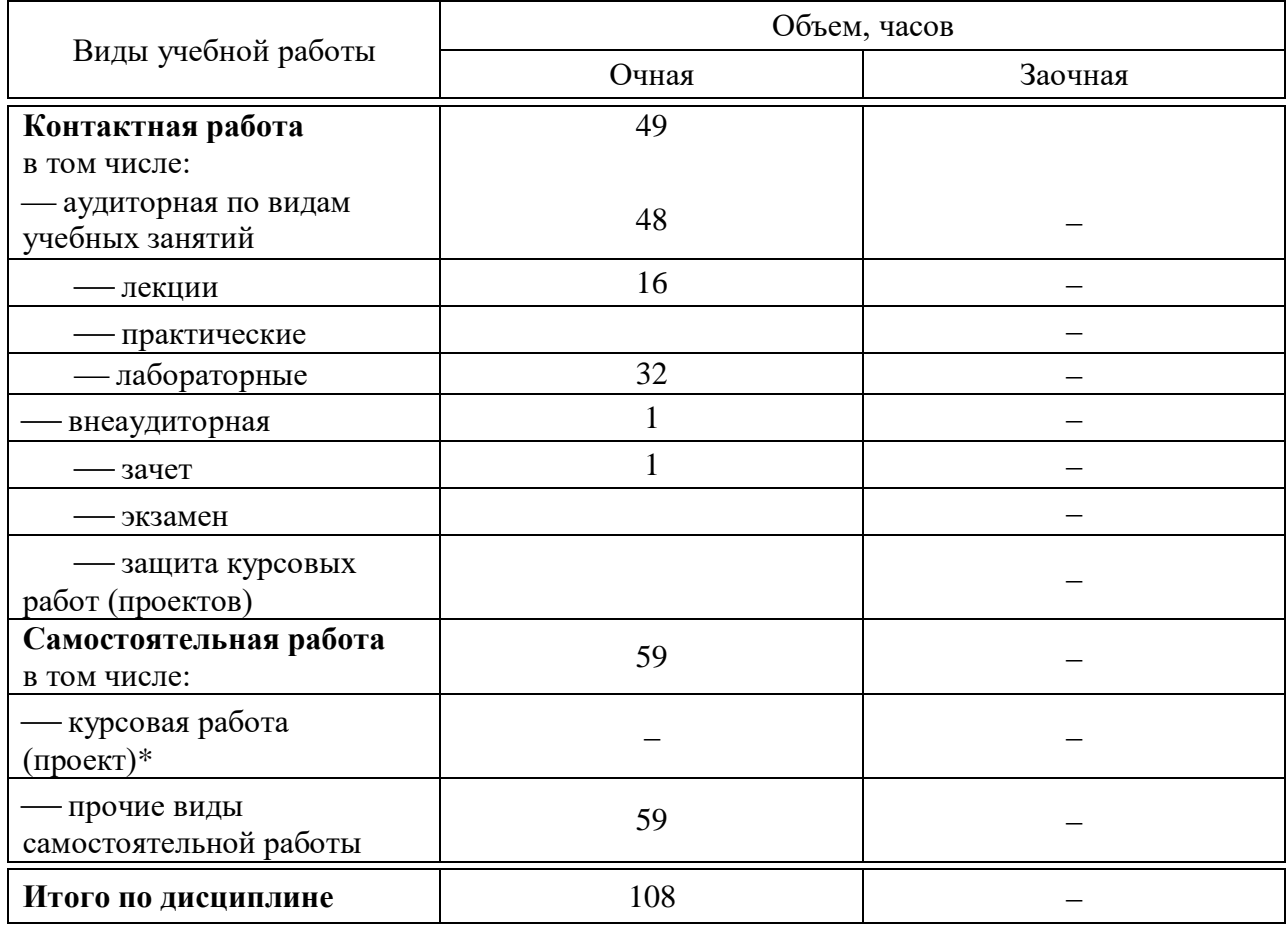

# **5 Содержание дисциплины**

По итогам изучаемой дисциплины студенты (обучающиеся) сдают зачет с оценкой. Дисциплина изучается на 4 курсе, в 7 семестре.

# Содержание и структура дисциплины по очной форме обучения

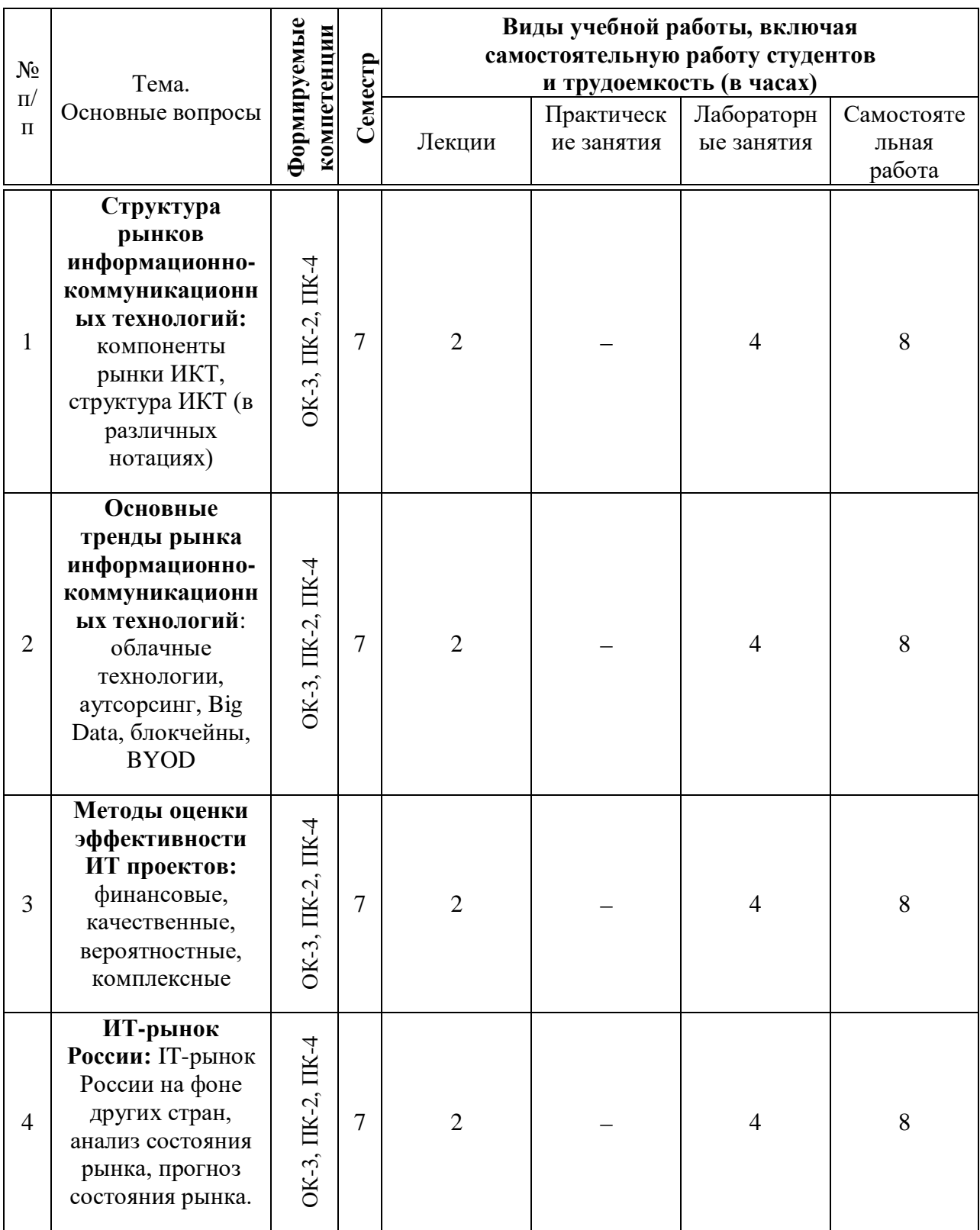

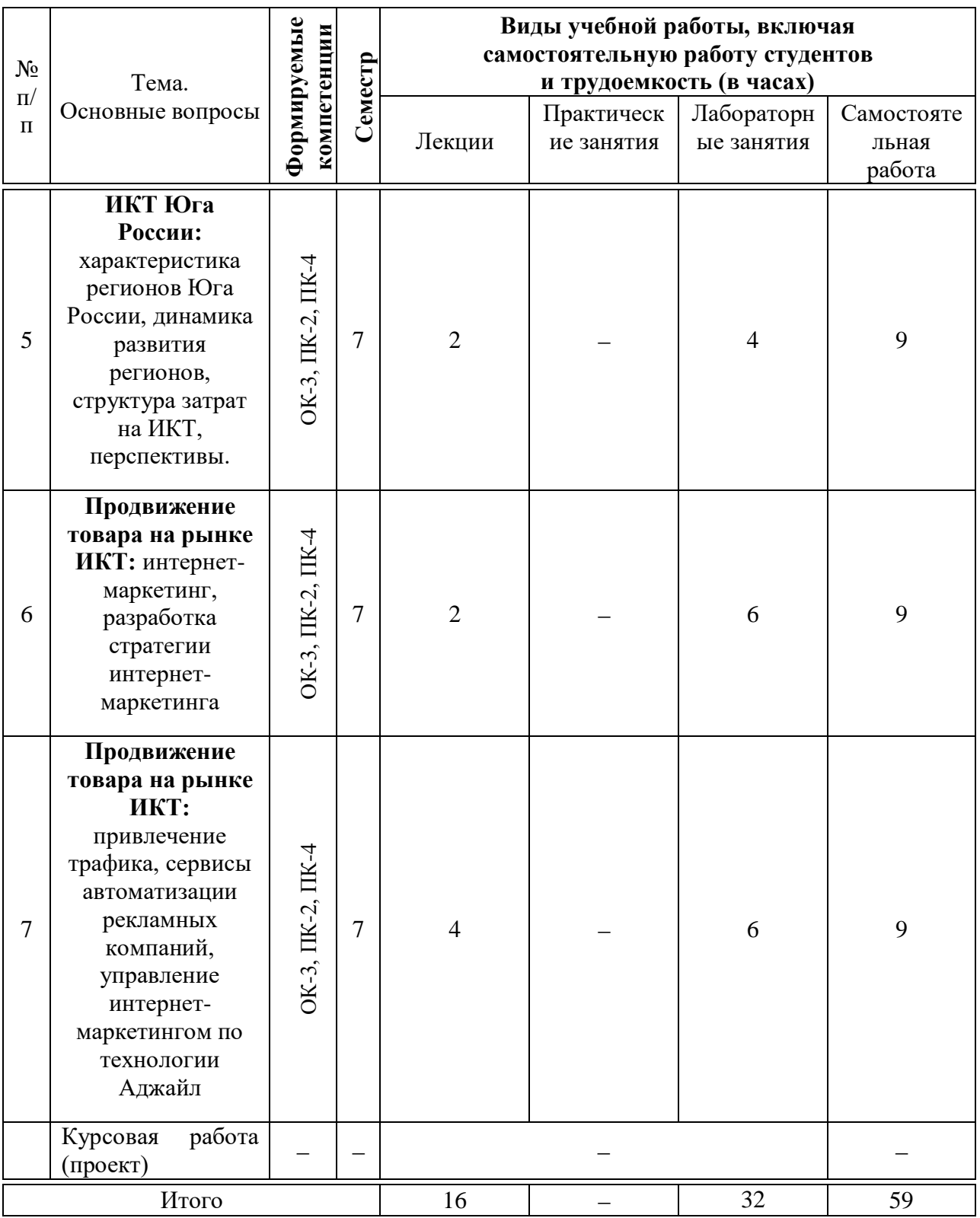

# **6 Перечень учебно-методического обеспечения для самостоятельной работы обучающихся по дисциплине**

Методические указания (для самостоятельной работы)

1. Рынки информационно-коммуникационных технологий и организация продаж : метод. рекомендации по контактной и самостоятельной работе /сост. Д. А. Замотайлова, Е. В. Попова. – Краснодар : КубГАУ, 2020. – 84 с. Режим доступа: https://edu.kubsau.ru/file.php/118/Rynki\_IKT\_MR.pdf

**7 Фонд оценочных средств для проведения промежуточной аттестации**

## **7.1 Перечень компетенций с указанием этапов их формирования в процессе освоения ОПОП ВО**

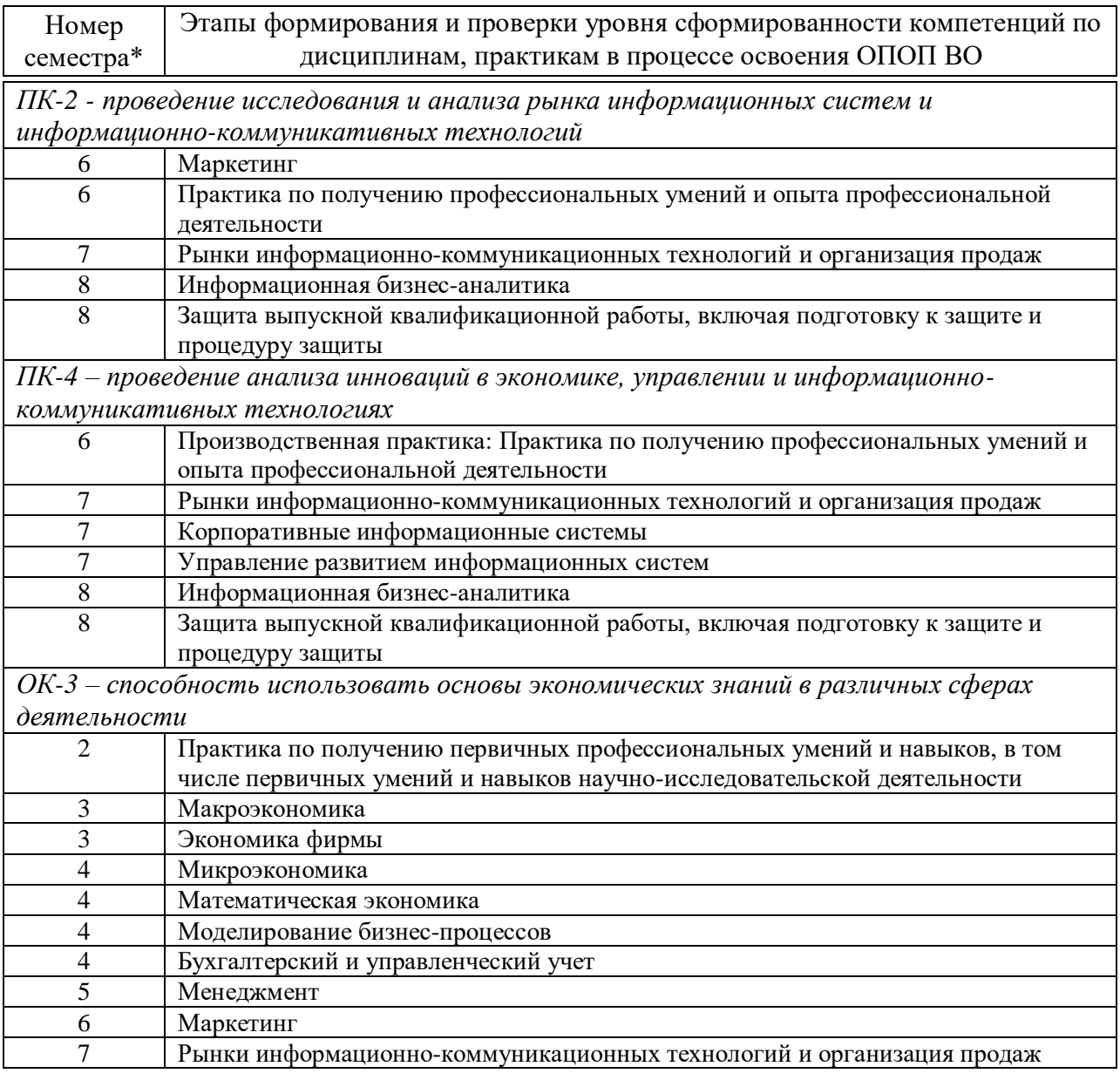

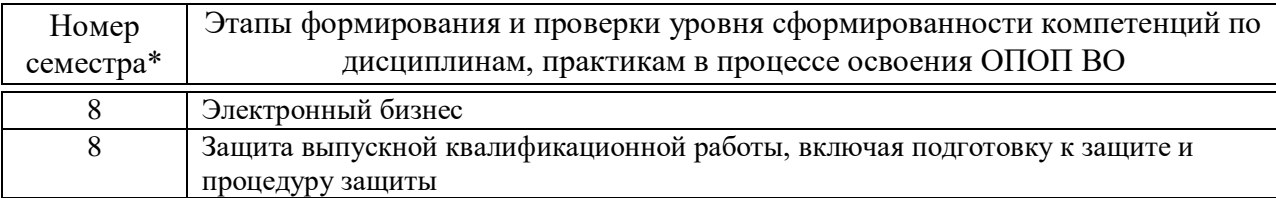

\* номер семестра соответствует этапу формирования компетенции

# 7.2 Описание показателей и критериев оценивания компетенций на различных этапах их формирования, описание шкалы оценивания

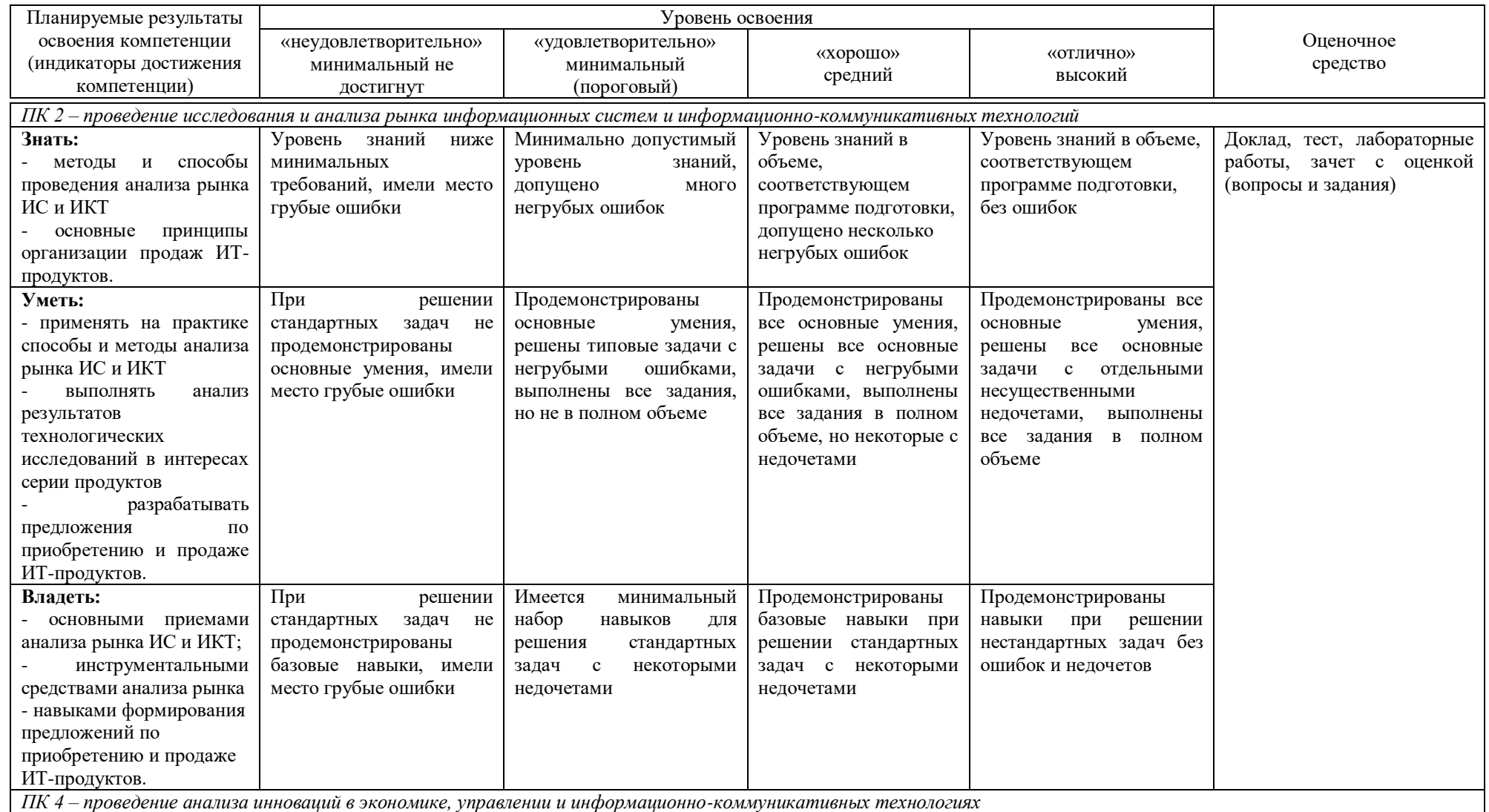

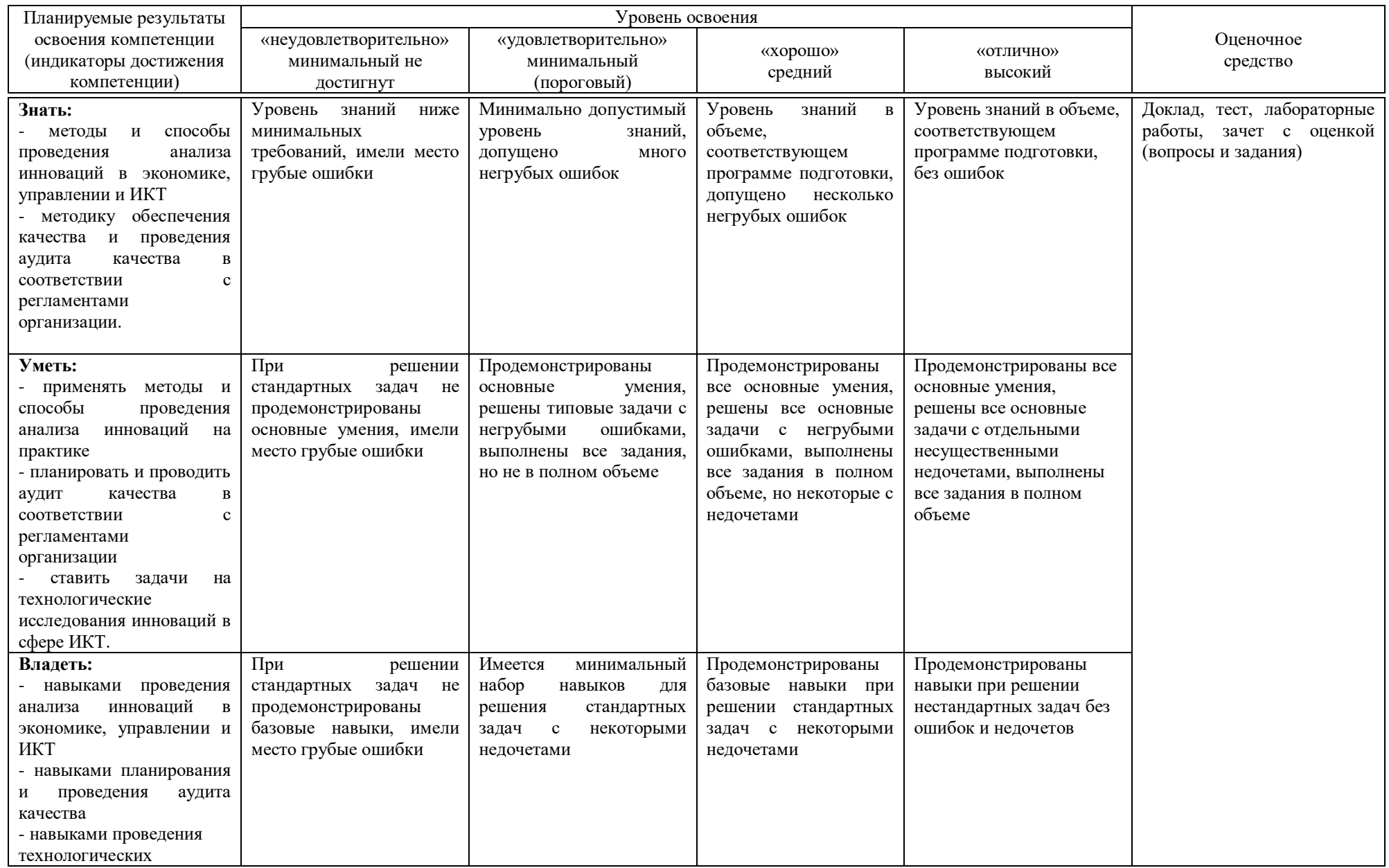

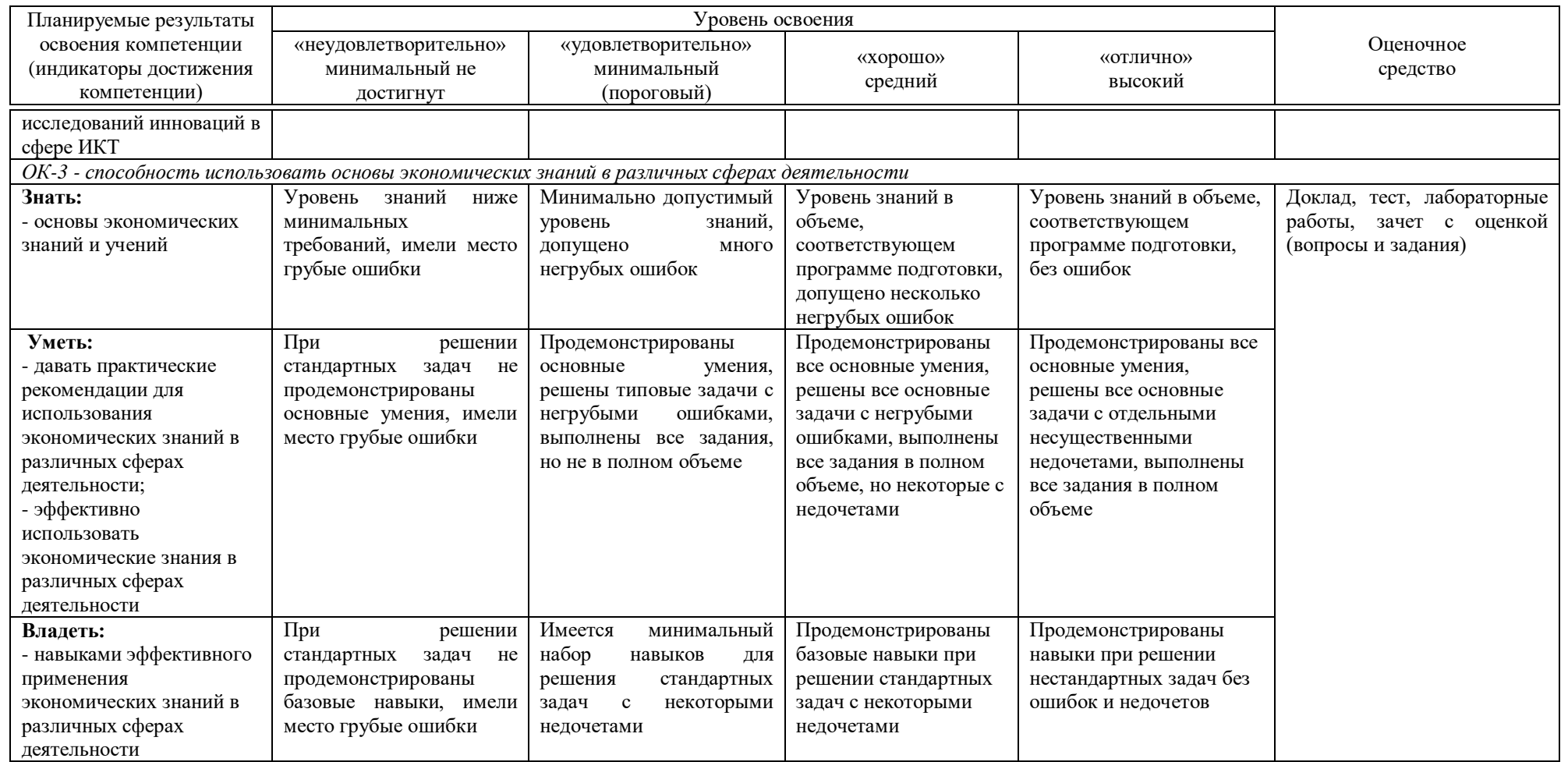

**7.3 Типовые контрольные задания или иные материалы, необходимые для оценки знаний, умений, навыков, характеризующих этапы формирования компетенций в процессе освоения ОПОП ВО**

#### **Тесты**

#### *Примеры тестов*

1. Что позволяли отображать LCD-дисплеи 1975 году?

– произвольный рисунок

– текст и графику

– видеоролики с YouTube

2. Какой тип приложений получил особую популярность среди пользователей мобильных приложений, которые часто просматривают фильмы, фото, книги, слушают музыку с мобильного гаджета?

– контентные приложения

– бизнес-приложения

– мобильные игры

– социальные сети

3. Какой тип приложения помогает упростить пользователям офисную работу?

– бизнес-приложения

– контентные приложения

– мобильные игры

– социальные сети

4.Как называется тип приложения обеспечивающее поставку услуг?

– контентные приложения

– мобильные игры

– социальные сети

– продажа услуг

5. Что из перечисленного не относится к предпосылкам для роста рынка

– Повышение влияния мобильных социальных сетей

– Рост внедрения планшетных компьютеров

– Неинформированность пользователей

## **Доклады**

## *Примеры тем докладов*

- 1. Рынок горизонтальных бизнес-приложений.
- 2. Рынок вертикальных бизнес-приложений.
- 3. Рынок ИТ-консалтинга.
- 4. Рынок ИТ-аутсорсинга.
- 5. Роль ИКТ в повышении международной конкурентоспособности.

# **Лабораторные работы** *Примеры заданий на лабораторную работу*

**Задание к лабораторной работе по теме № 6**

Сформируйте карточку ИТ-проекта, внедрение которого видится вам целесообразным в изучаемой предметной области.

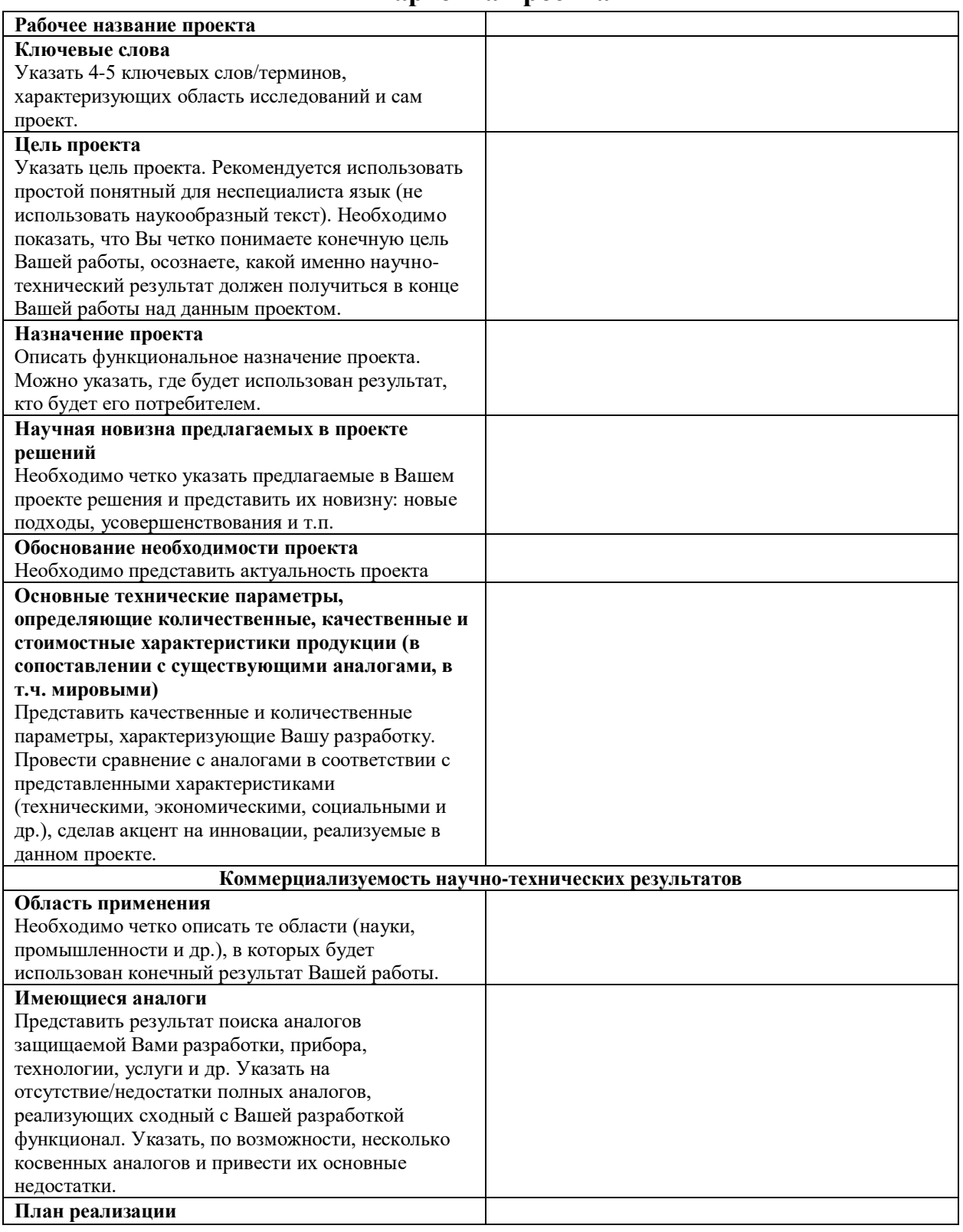

#### **Карточка проекта**

Составьте план инвестиций в проект, сформулируйте предложения по использованию различных способов привлечения трафика, оцените возможную отдачу от стратегии Интернет-маркетинга.

#### Вопросы и задания для проведения промежуточного контроля

Компетенция: ПК-2 - проведение исследования и анализа рынка информационных систем  $\mathbf{M}$ информационно-коммуникативных технологий

#### Вопросы к зачету с оценкой:

Раскройте понятие «облачные технологии». 1.

2. Какие модели развертывания «облаков» с привязкой к модели обслуживания можно выделить?

Раскройте понятие «частное облако». 3.

- $\overline{4}$ Раскройте понятие «публичное облако».
- $5<sub>1</sub>$ Раскройте понятие «гибридное облако».

особенности  $6<sup>1</sup>$ Опишите различных моделей обслуживания «облаков».

 $7<sub>1</sub>$ Какие подмодели обслуживания «облаков» можно выделить?

Опишите преимущества и недостатки различных моделей  $8<sub>1</sub>$ обслуживания «облаков».

9. Что понимается под термином «Big Data»? Чем отличается традиционная база данных от базы «больших данных»?

10. Назовите основные источники Big Data. Опишите основные принципы работы с Big Data.

11. Опишите понятие «блокчейна и принцип его работы.

12. Опишите понятие смарт-контракта и основные принципы его работы.

13. Приведите примеры использования блокчейнов.

 $14 \quad 4$ SEO-оптимизация? Перечислите такое основные ee инструменты.

15. Что такое контент-маркетинг? Какие инструменты контентмаркетинга можно выделить?

16. Что такое СРА-сети? Перечислите наиболее популярные СРАплощадки и инструменты.

17. Дайте определение таргетированной рекламы; перечислите виды и инструменты таргетинга.

18. Опишите возможности е-mail маркетинга.

19. Дайте определение SMM. Перечислите основные инструменты SMM.

20. Что такое «маркетплейс»? Перечислите виды маркетплейсов и основные их инструменты.

21. Медийная реклама. Перечислите основные технологии медийной рекламы.

22. Перечислите основные сервисы, используемые для автоматизации рекламных компаний.

23. Понятие, функции информационного бизнеса.

24. Бизнес информация: понятия, виды.

25. Основные источники бизнес-информации (первичные и вторичные).

26. Информационная услуга: понятие, специфика предоставления.

27. Классификация информационных услуг.

28. Современные технологии создания информационного продукта.

## **ПК-4 – проведение анализа инноваций в экономике, управлении и информационно-коммуникативных технологиях**

#### *Вопросы к зачету с оценкой:*

1. Раскройте понятия «аутсорсинг», «инсорсинг», «мультисорсинг».

2. Что понимается «ИТ-аутсорингом»? Какие основные виды ИТаутсоринга можно выделить?

3. Опишите подходы к определению категорий сорсинга и факторы выбора базовой сорсинг-модели.

4. Опишите основные принципы концепции BYOD. Назовите преимущества удаленной работы.

5. Раскройте понятие «Интернет-маркетинга».

6. Опишите связи интернет-маркетинга с классическим маркетингом.

7. Перечислите состав работ в интернет-маркетинге.

8. Перечислите основные этапы разработки стратегии интернетмаркетинга.

9. Охарактеризуйте процесс определения елей бизнес-маркетинга.

10. Опишите особенности определения уникальных торговых преимуществ, убеждений, ценностей и принципов работы.

11. Опишите процесс подготовки документа стратегии интернетмаркетинга, формирования плана работ.

12. Какими сведениями необходимо обладать для того, чтобы спрогнозировать отдачу от стратегии интернет-маркетинга?

13. Опишите основные способы привлечения трафика.

14. В чем заключается особенность применения контекстной рекламы? Какие виды и инструменты контекстной рекламы можно выделить?

15. Как осуществляется аналитика рекламных компаний? Какие основные сервисы веб-аналитики можно выделить?

16. Опишите схему сквозной аналитики.

17. Приведите примеры сервисов сквозной аналитики. Какие типы сервисов сквозной аналитики можно выделить?

18. В чем заключается основная идея технологии Agile?

19. Что такое HADI-цикл? Перечислите основные его этапы.

20. Раскройте основные понятия HADI-цикла (гипотеза, минимальные жизнеспособный продукт, подтвержденное обучение).

## **ОК-3 - способность использовать основы экономических знаний в различных сферах деятельности**

## *Вопросы к зачету с оценкой:*

1. Оценка структуры и содержания информационной услуги.

2. Методы оценки качества информационного продукта.

3. Оценка конкурентоспособности информационного продукта и информационной услуги: показатели, методика оценки.

4. Особенности организации деятельности фирмы на рынке информационных услуг и продуктов.

5. Основные этапы развития рынка ИКТ.

6. Маркетинговые исследования рынка ИКТ.

7. Какие основные характеристики рынка информационнокоммуникационных технологий вы можете выделить?

8. Чем принципиально отличаются понятия «рынок ИКТ» и «сектор ИКТ»?

9. Какова структура рынка информационно-коммуникационных технологий? Назовите основные нотации и различия в подходах к определению структуры рынка ИКТ.

10. Перечислите основные направления оказания ИТ-услуг.

11. Приведите примеры классификаций субрынков ИКТ.

12. Какие основные тренды рынка информационно-коммуникационных технологий вы можете выделить?

## *Практические задания для зачета с оценкой:*

В рамках практического задания для оценки освоения компетенций ОК-3, ПК-2, ПК-4 обучающемуся предлагается выполнить следующее задание (проект индивидуальный для каждого обучающегося):

1. Сделайте проект «Страницы-ловушки» (целевой страницы для проекта).

2. Сформулируйте предложения по продвижению ИТ-проекта.

3. Следует использовать несколько наиболее подходящих способов привлечения трафика.

4. Опишите конкретные инструменты, которые предполагается использовать для привлечения трафика к вашему ИТ-проекту, и ознакомьтесь с ними.

 $7.4$ Методические материалы, определяющие процедуры оценивания знаний, умений, навыков характеризующих этапы формирования компетенций

#### Критерии оценки теста:

Оценка «отлично» выставляется при условии правильного ответа обучающегося не менее чем 85 % тестовых заданий;

Оценка «хорошо» выставляется при условии правильного ответа обучающегося не менее чем 70 % тестовых заданий;

Оценка «удовлетворительно» выставляется при условии правильного ответа обучающегося не менее 51 %;

Оценка «неудовлетворительно» выставляется при условии правильного ответа обучающегося менее чем на 50 % тестовых заданий.

Критерии оценки доклада: новизна текста, обоснованность выбора источников литературы, степень раскрытия сущности вопроса, соблюдения требований к оформлению.

Оценка «отлично» - выполнены все требования к написанию доклада: обозначена проблема и обоснована её актуальность; сделан анализ различных точек зрения на рассматриваемую проблему и логично изложена собственная позиция; сформулированы выводы, тема раскрыта полностью, выдержан объём; соблюдены требования к внешнему оформлению.

Оценка «хорошо» – основные требования к докладу выполнены, но при этом допущены недочёты. В частности, имеются неточности в изложении материала; отсутствует логическая последовательность в суждениях; не выдержан объём доклада; имеются упущения в оформлении.

Оценка «удовлетворительно» - имеются существенные отступления от требований к реферированию. В частности: тема освещена лишь частично; допущены фактические ошибки в содержании доклада; отсутствуют выводы.

«неудовлетворительно» - тема доклада Оценка  $He$ раскрыта, обнаруживается существенное непонимание проблемы или доклад не представлен вовсе.

#### Критерии оценки лабораторной работы

Оценка «отлично» выставляется в том случае, когда работа была выполнена полностью. Обучающийся владеет теоретическим материалом, отсутствуют ошибки при описании теории, формулирует собственные, обоснованные, самостоятельные, аргументированные суждения, представляет полные и развернутые ответы на дополнительные вопросы.

Оценка «хорошо» выставляется в том случае, когда работа выполнена полностью, обучающийся владеет теоретическим материалом, отсутствуют ошибки при описании теории, формулирует собственные, самостоятельные, обоснованные, аргументированные суждения, допуская незначительные ошибки на дополнительные вопросы.

Оценка «**удовлетворительно**» выставляется тогда, когда работа выполнена полностью, обучающийся владеет теоретическим материалом на минимально допустимом уровне, отсутствуют ошибки при описании теории, испытывает затруднения в формулировке собственных обоснованных и аргументированных суждений, допуская незначительные ошибки на дополнительные вопросы.

Оценка «**неудовлетворительно**» выставляется тогда, когда работа выполнена полностью, однако обучающийся не владеет теоретическим материалом, допуская грубые ошибки, испытывает затруднения в формулировке собственных суждений, неспособен ответить на дополнительные вопросы.

#### **Критерии оценки на зачете с оценкой**

Оценка «отлично» выставляется обучающемуся, который обладает всесторонними, систематизированными и глубокими знаниями материала учебной программы, умеет свободно выполнять задания, предусмотренные учебной программой, усвоил основную и ознакомился с дополнительной литературой, рекомендованной учебной программой. Как правило, оценка «отлично» выставляется обучающемуся усвоившему взаимосвязь основных положений и понятий дисциплины в их значении для приобретаемой специальности, проявившему творческие способности в понимании, изложении и использовании учебного материала, правильно обосновывающему принятые решения, владеющему разносторонними навыками и приемами выполнения практических работ.

Оценка «хорошо» выставляется обучающемуся, обнаружившему полное знание материала учебной программы, успешно выполняющему предусмотренные учебной программой задания, усвоившему материал основной литературы, рекомендованной учебной программой. Как правило, оценка «хорошо» выставляется обучающемуся, показавшему систематизированный характер знаний по дисциплине, способному к самостоятельному пополнению знаний в ходе дальнейшей учебной и профессиональной деятельности, правильно применяющему теоретические положения при решении практических вопросов и задач, владеющему необходимыми навыками и приемами выполнения практических работ.

Оценка «удовлетворительно» выставляется обучающемуся, который показал знание основного материала учебной программы в объеме, достаточном и необходимым для дальнейшей учебы и предстоящей работы по специальности, справился с выполнением заданий, предусмотренных учебной программой, знаком с основной литературой, рекомендованной учебной программой. Как правило, оценка «удовлетворительно» выставляется обучающемуся, допустившему погрешности в ответах на экзамене или выполнении экзаменационных заданий, но обладающему необходимыми знаниями под руководством преподавателя для устранения этих погрешностей, нарушающему последовательность в изложении

учебного материала и испытывающему затруднения при выполнении практических работ.

Оценка «неудовлетворительно» выставляется обучающемуся, не знающему основной части материала учебной программы, допускающему принципиальные ошибки в выполнении предусмотренных учебной программой заданий, неуверенно с большими затруднениями выполняющему практические работы. Как правило, оценка «неудовлетворительно» выставляется обучающемуся, который не может продолжить обучение или приступить к деятельности по специальности по окончании университета без дополнительных занятий по соответствующей дисциплине.

Контроль освоения дисциплины проводится в соответствии с Пл КубГАУ 2.5.1 Текущий контроль успеваемости и промежуточная аттестация обучающихся.

# **8 Перечень основной и дополнительной учебной литературы**

## **Основная учебная литература:**

1. Замотайлова Д.А. Рынки информационно-коммуникационных технологий и организация продаж (учебное пособие) / Д.А. Замотайлова, Л.Е. Попок, Е.В. Попова, В.С. Раневская. – Краснодар : КубГАУ, 2018. – 115 с. – Режим доступа:

https://edu.kubsau.ru/file.php/118/Rynki\_IKT\_i\_OP\_405898\_v1\_.PDF

2. Сауткин, В. Н. Рынки информационных и коммуникационных технологий (ИКТ) и организация продаж : учебно-методическое пособие для бакалавров по специальности 38.03.05 «Бизнес информатика» / В. Н. Сауткин. — Симферополь : Университет экономики и управления, 2018. — 108 c. — ISBN 2227-8397. — Текст : электронный // Электроннобиблиотечная система IPR BOOKS : [сайт]. — URL: http://www.iprbookshop.ru/83940.html

3. Джоббер Д., Ланкастер Дж. Продажи и управление продажами: Учеб. пособие для вузов. - М. : ЮНИТИ-ДАНА, 2017. - 622 с. - ISBN 978-5- 238-00465-6. - Текст : электронный. - URL: https://znanium.com/catalog/product/1028609

## **Дополнительная учебная литература:**

1. Завьялов, П.С. Маркетинг в схемах, рисунках, таблицах : учеб. пособие / П.С. Завьялов. — Москва : ИНФРА-М, 2014. — 336 с. + Доп. материалы [Электронный ресурс; Режим доступа https://new.znanium.com/]. — (Высшее образование: Бакалавриат). — DOI 10.12737/913(www.doi.org). - ISBN 978-5-16-006289-1 (print); ISBN 978-5-16-100274-2 (online). - Текст : электронный. - URL: https://znanium.com/catalog/product/434699

2. Маркетинг в отраслях и сферах деятельности: Учебное пособие / Под ред. Н.А. Нагапетьянца. - 2-e изд., перераб. и доп. - Москва : Вузовский учебник: ИНФРА-М, 2011. - 282 с. ISBN 978-5-9558-0163-6. - Текст : электронный. - URL: https://znanium.com/catalog/product/251767

3. Худоренко Е.А. Коммуникационные технологии международных корпораций [Электронный ресурс] : учебное пособие / Е.А. Худоренко. — Электрон. текстовые данные. — М. : Евразийский открытый институт, 2011. — 336 c. — 978-5-374-00176-1. — Режим доступа: <http://www.iprbookshop.ru/10702.html>

# **9 Перечень ресурсов информационно-телекоммуникационной сети «Интернет»**

Перечень ЭБС

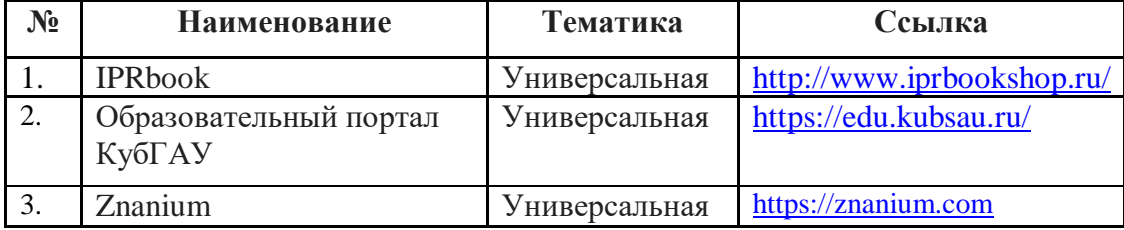

# **10 Методические указания для обучающихся по освоению дисциплины**

Перечень учебно-методической литературы по освоению дисциплины:

1. Рынки информационно-коммуникационных технологий и организация продаж : метод. рекомендации по контактной и самостоятельной работе /сост. Д. А. Замотайлова, Е. В. Попова. – Краснодар : КубГАУ, 2020. – 84 с. Режим доступа: https://edu.kubsau.ru/file.php/118/Rynki\_IKT\_MR.pdf

# **11 Перечень информационных технологий, используемых при осуществлении образовательного процесса по дисциплине, включая перечень программного обеспечения и информационных справочных систем**

Информационные технологии, используемые при осуществлении образовательного процесса по дисциплине позволяют: обеспечить взаимодействие между участниками образовательного процесса, в том числе синхронное и (или) асинхронное взаимодействие посредством сети "Интернет"; фиксировать ход образовательного процесса, результатов промежуточной аттестации по дисциплине и результатов освоения образовательной программы; организовать процесс образования путем изучаемой информации посредством визуализации использования презентационных технологий; контролировать результаты обучения на основе компьютерного тестирования.

| No | Наименование  | Краткое описание         |
|----|---------------|--------------------------|
|    | Windows       | Операционная система     |
|    | Office        | Пакет офисных приложений |
|    | <b>INDIGO</b> | Тестирование             |

11.1 Перечень программного обеспечения

# 11.2 Перечень современных профессиональных баз данных, информационных справочных и поисковых систем

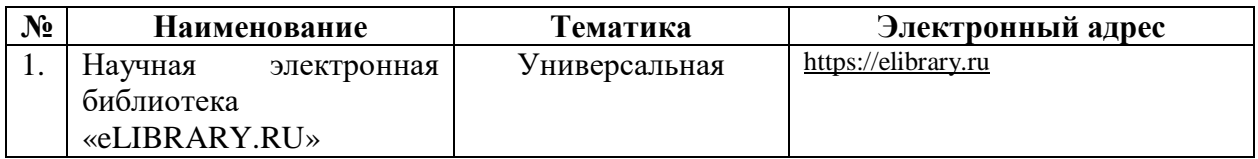

## 11.3 Доступ к сети Интернет

Доступ к сети Интернет, доступ в электронную информационнообразовательную среду университета

# 12 Материально-техническое обеспечение для обучения по дисциплине

Планируемые помещения для проведения всех видов учебной леятельности

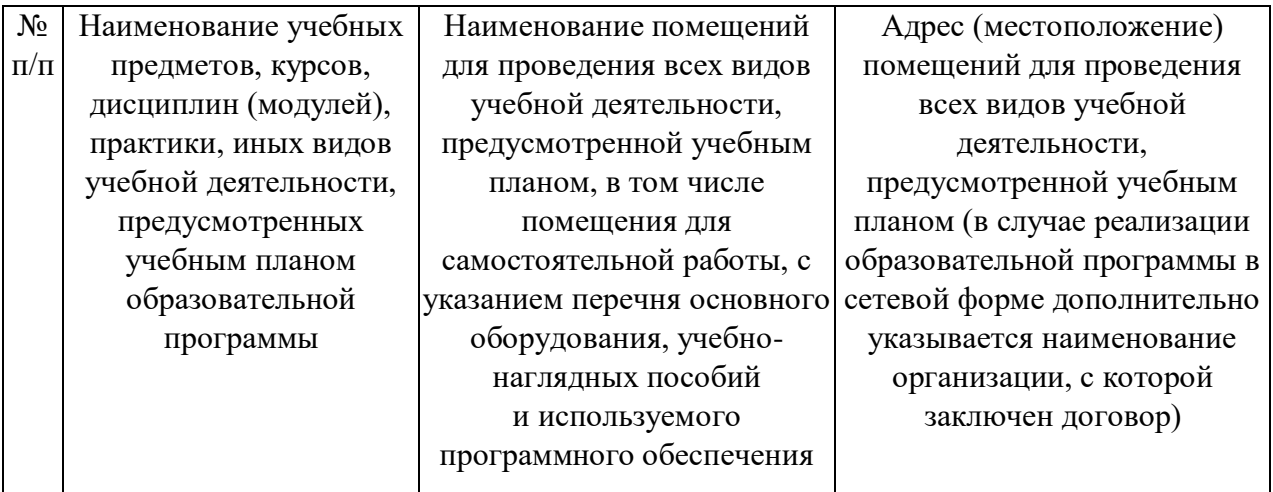

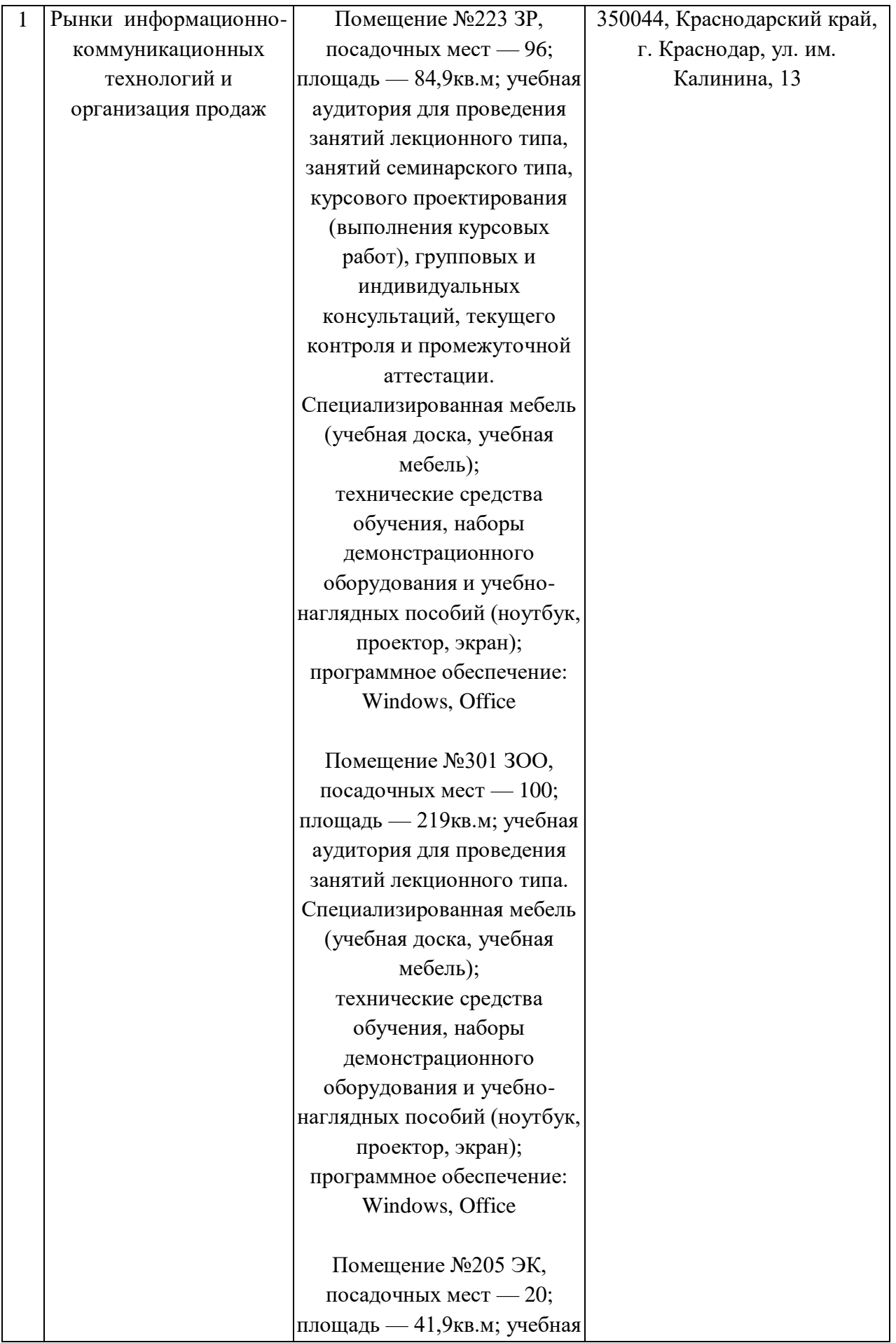

аудитория для проведения занятий семинарского типа, курсового проектирования (выполнения курсовых работ), групповых и индивидуальных консультаций, текущего контроля и промежуточной аттестации. Технические средства обучения (сетевое оборудование — 1 шт.; компьютер персональный — 9 шт.); доступ к сети «Интернет»; доступ в электронную информационнообразовательную среду университета; специализированная мебель (учебная доска, учебная мебель). программное обеспечение: Windows, Office, INDIGO. Помещение №207 ЭК, площадь — 62,6кв.м; посадочных мест — 30; учебная аудитория для проведения занятий лекционного типа, занятий семинарского типа, курсового проектирования (выполнения курсовых работ), групповых и индивидуальных консультаций, текущего контроля и промежуточной аттестации; кондиционер — 1 шт.; технические средства обучения (компьютер персональный — 10 шт.);

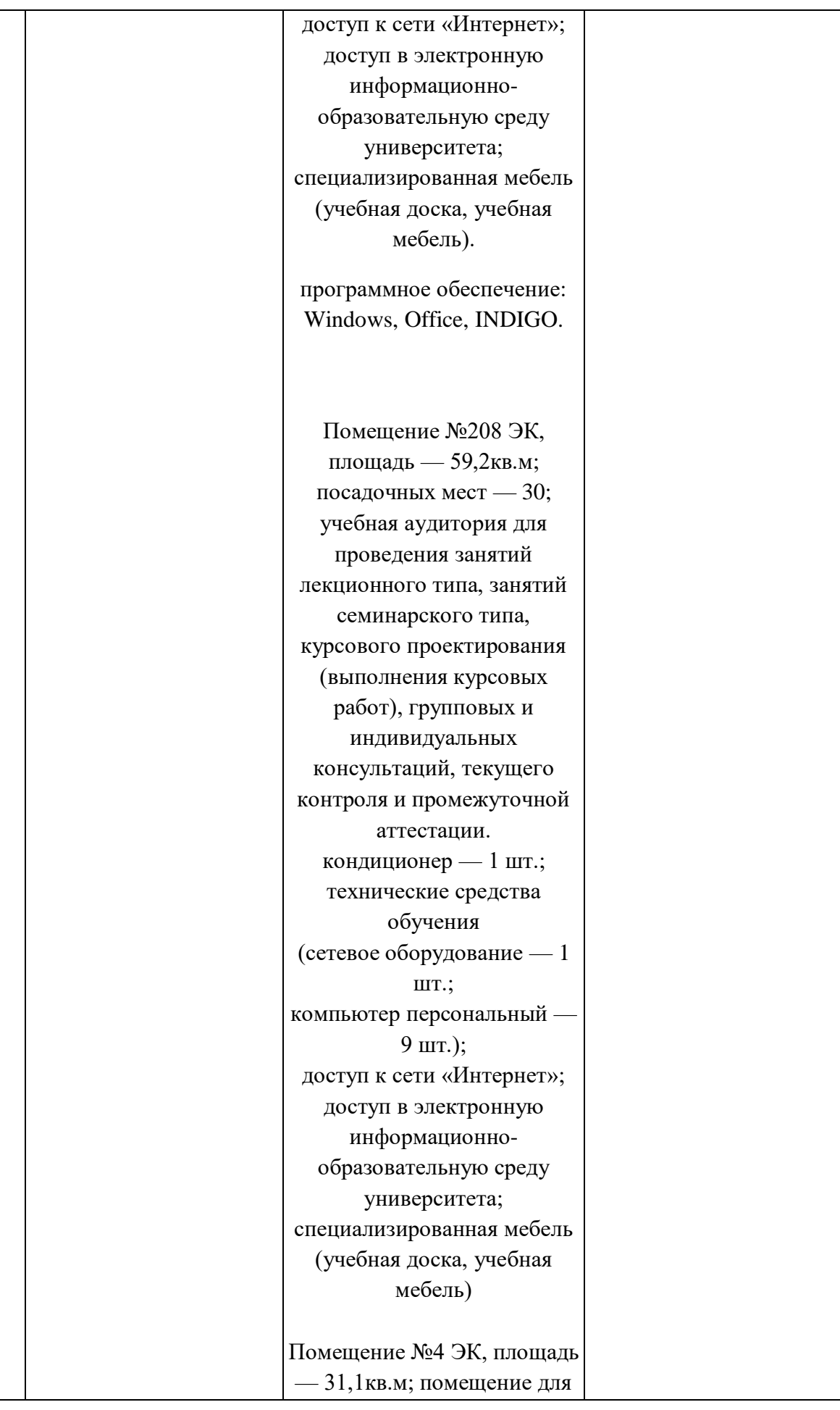

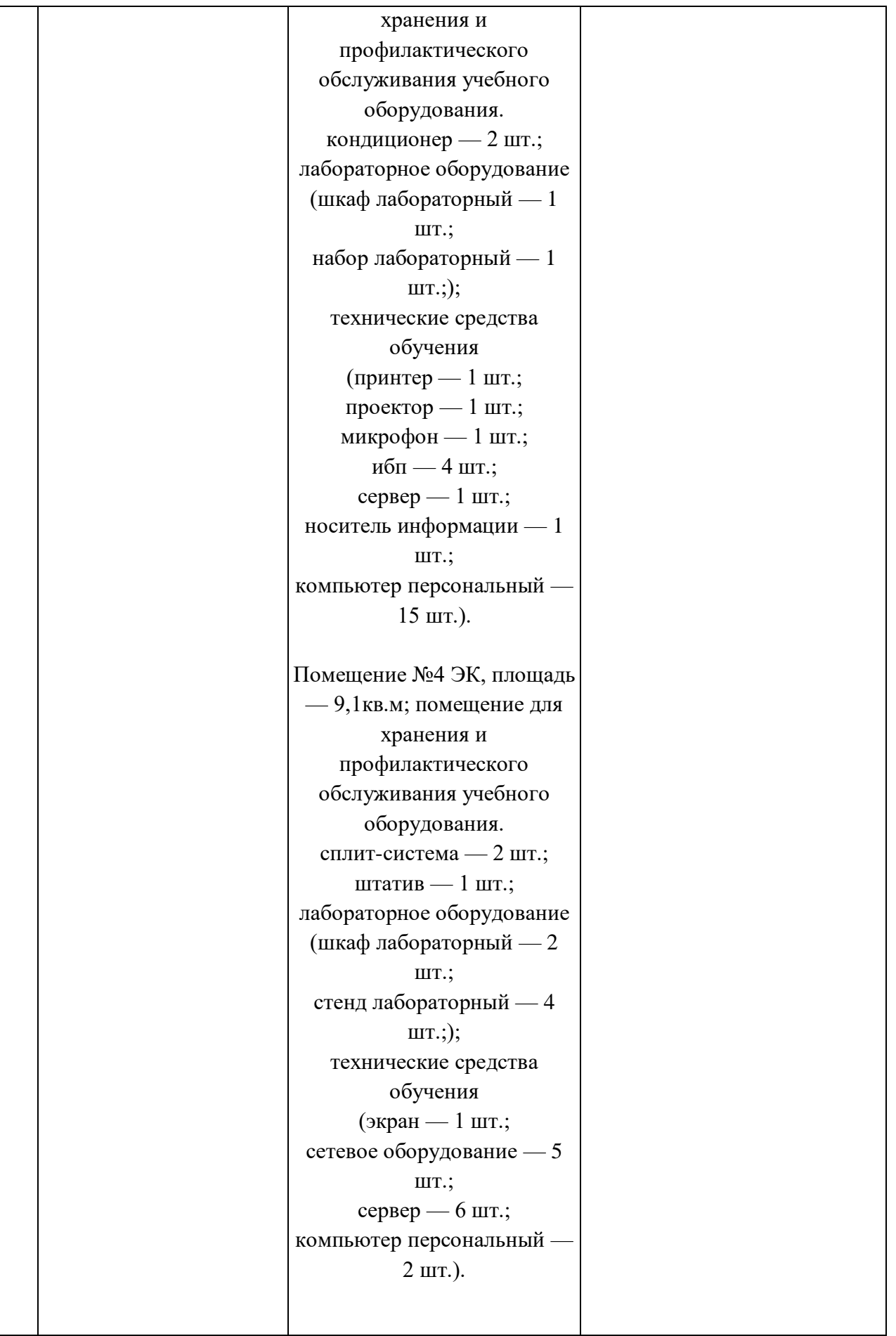

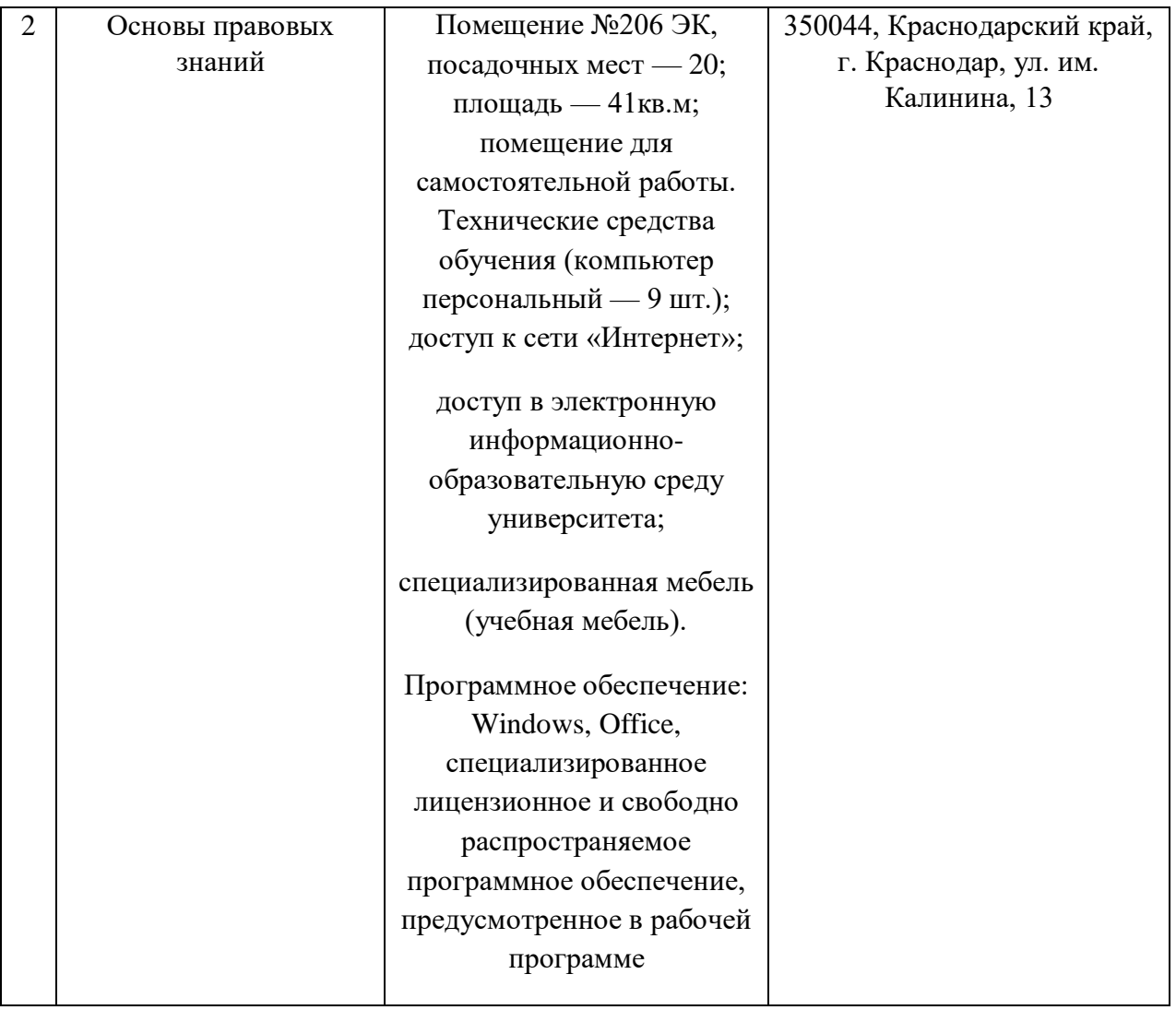